### **Pixel Manager for Woocommerce**

This plugin tracks eCommerce events with Meta Pixel (Facebook Pixel), Snapchat Pixel and Pinterest Pixel. The Pixel Manager plugin helps track all important eCommerce events with respect to the Pixel. eCommerce business stores are able to track the users' events and it helps to understand the customer behavior and create audience lists for the run Ads campaign.

The store owner gets a smooth experience with eCommerce events tracking because the plugin track all events by using the Google Tag Manager.

This Plugin tracks eCommerce events like Page View, Customer Search, Add To Cart (product listing and product detail page), Checkout, Order Conversion (Thank you page) and Other custom events with respect to allowing specific pixel support.

## **Pixel Manager allows integrations:**

- **- Meta Ads Pixel (Facebook Ads Pixel)**
- **- Pinterest Ads Pixel**
- **- Snapchat Ads Pixel**

#### **Free Features**

- **- Facebook Pixel Tracking**
- **- Pinterest Pixel Tracking**
- **- Snapchat Pixel Tracking**

# **Integration**

The Pixel Manager plugin is easy to integrate with Meta Pixel (Facebook Pixel), Snapchat Pixel and Pinterest Pixel. The store customer just needs to add Pixel ID on the plugin pixel setting page. Customers also get help on how to get the pixel ID on hover the exclamation mark. Customers also enable and disable specific pixels.

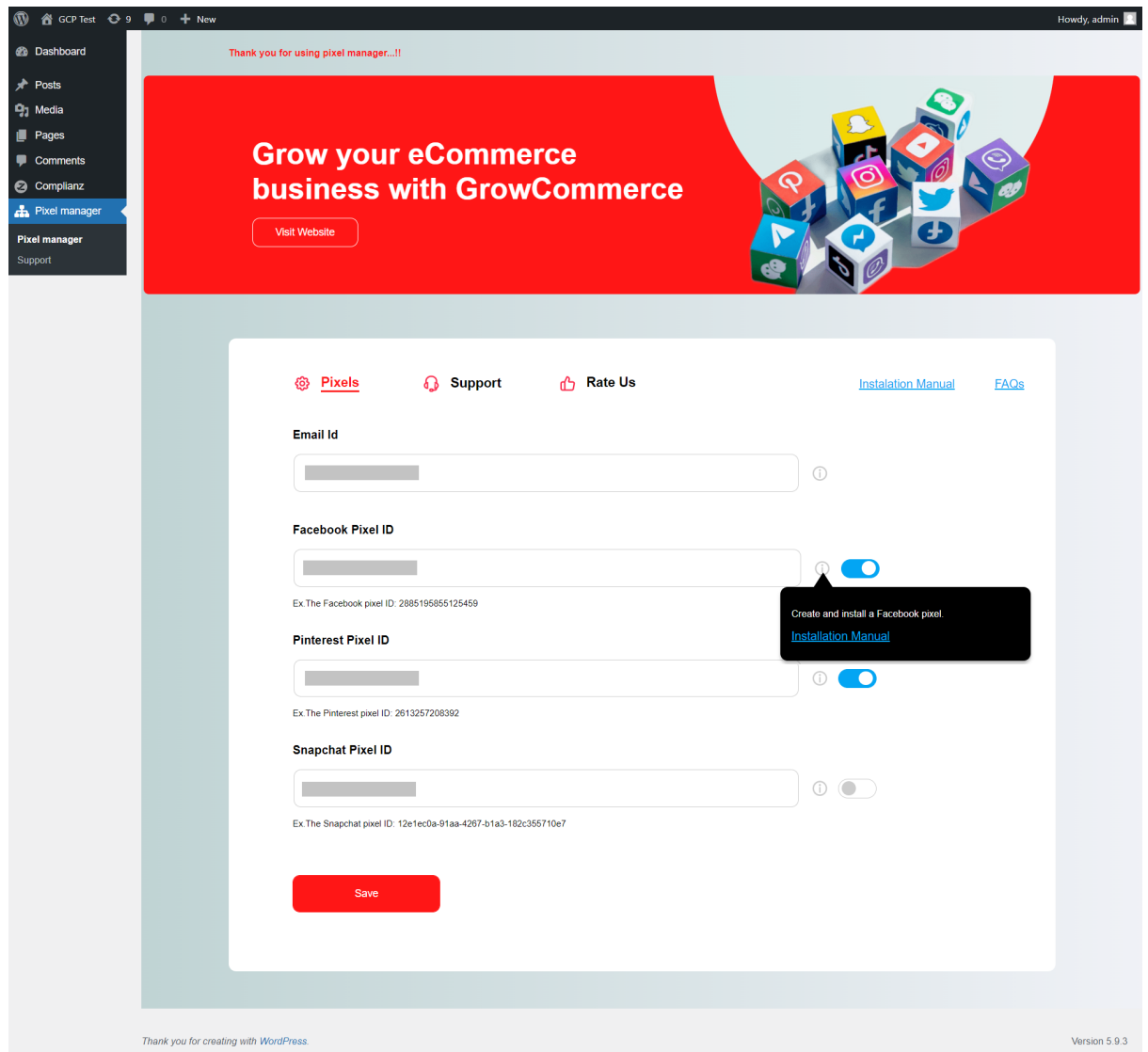

## **Privacy & Terms**

When the user onboard the first-time email or changes the email on the pixels setting page before saving any data user will show the "Privacy & Terms" popup. Users will be able to change permission to grant.

What Permissions are being Granted?

Please see the full Privacy & Terms using the below URL. Privacy & Terms URL: <https://growcommerce.io/privacy-terms/>

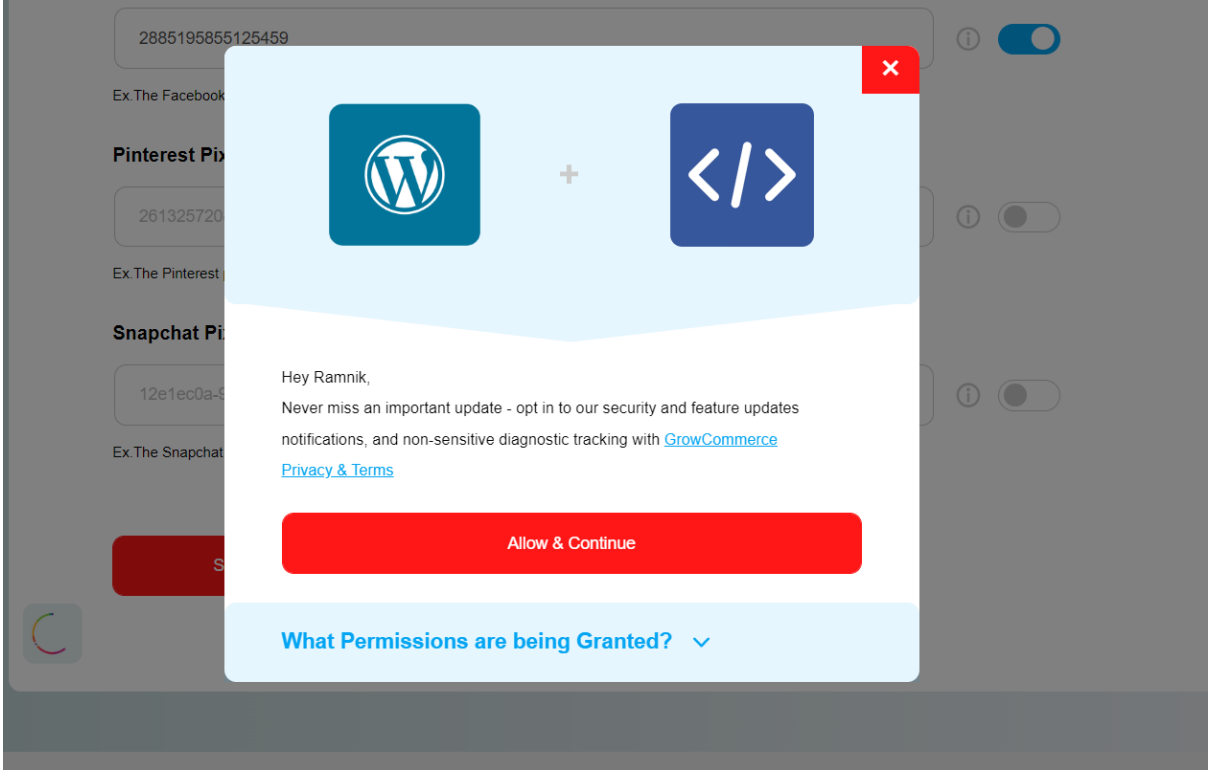